The **Gray Space** consists of many products that support back-end function allowing the white space to continue to function smoothly and safely. This is where core power and network connectivity enter the facility.

The White Space area consists of cabinets, racks and enclosures that house the IT equipment and pathways with fiber cabling that connect them together. Focus is for the infrastructure to protect the critical components while optimizing space utilization and resiliency.

Compared to typical data center cabinets (42U height and 19-inch width), the FlexCore™ Optical Distribution Frame can reduce floor space in a data center by 50%\*

# PANDUIT<sup>®</sup> Defining the Data Center Space

### WHITE SPACE SOLUTIONS

- Racks
- Cabinets
- Enclosures
- Cable Management
- Thermal Management
- Pathway Solutions
- Grounding & Bonding
- Power Distribution Units
- Environmental Monitoring
- Fiber and Copper Connectivity

### GRAY SPACE SOLUTIONS

## A look inside at both the White Space & Gray Space areas of the data center

FlexFusion™ white-colored cabinets can save up to 30% in lighting costs (1.5%-3% data center energy savings)

> For a full listing of White and Gray Space solutions for your specific data center environment, please visit our application pages:

## [Multi-Tenant Data Center / Colocation](https://www.panduit.com/en/solutions/applications/colocation.html)

[Cloud Infrastructure](https://www.panduit.com/en/solutions/applications/cloud-infrastructure.html)

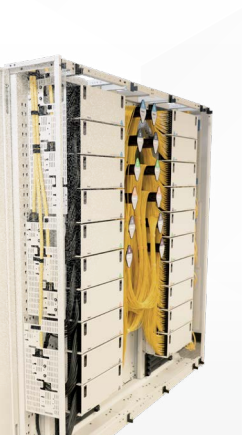

#### Meet-Me Rooms (MMR) are located inside the Gray Space area

- Cable Ties
- Lockout & Safety
- Absence of Voltage Tester
- Optical Distribution Frames
- Labeling and Identification
- Cable Cleats
- Uninterruptible Power Supplies
- Splice Enclosures

Design conditions and configuration specifics apply. For more information, visit: [www.panduit.com/datacenter](https://www.panduit.com/en/solutions/applications/data-center.html)

\*Assumes four double frames

(two double frames in a 'back-to-back' arrangement).